**e-kanagawa kanagawa**公共施設利用予約システム

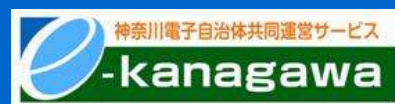

公共施設予約システムを現在ご利用の皆様へ 秦野市の公共施設予約システムが変わります!

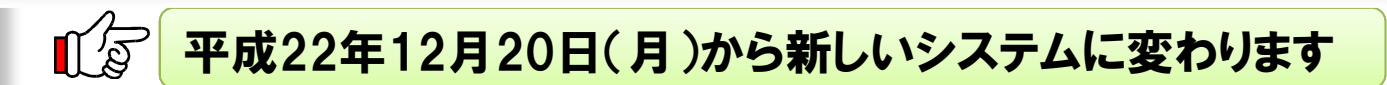

## 神奈川県の自治体が共同で運営する「e-kanagawa公共施設利用 予約システム」に参加します。

利用可能なメディアが増えます!

従来のインターネット予約・タッチパネル端末 予約に加えて、新たに携帯電話サイト・電話 音声案内での予約が可能となります。

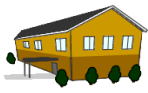

コールセンターが設置されます!

システムの操作で不明点や疑問点がある場合に、 専用コールセンターにお問い合わせ頂くことが出来ます。 システム利用時間が拡大します!

以下の通りインターネット利用時間が拡大され ます。 ■空き状況の参照 現行システム⇒6:00~24:00 新システム ⇒原則24時間 ■抽選・予約の申し込み・変更(ログイン機能) 現行システム⇒8:30~24:00 新システム ⇒5:00~24:00

新システムへのデータ移行作業のため、平成22年12月16日(木) PM10:00 から新システム稼働の平成22年12月20日(月)AM5:00までインターネット 機能を停止する予定です。ご不便をおかけしますがご了承ください。 なお、停止期間中でも各施設の開館時間中であれば窓口で予約申し込みが可能です

「e-kanagawa公共施設利用予約システム」のURLはこちら⇒https://yoyaku.asp-e-kanagawa.lg.jp/

## 秦野市施設予約カードをお持ちの方へお知らせです ∬∕⊠

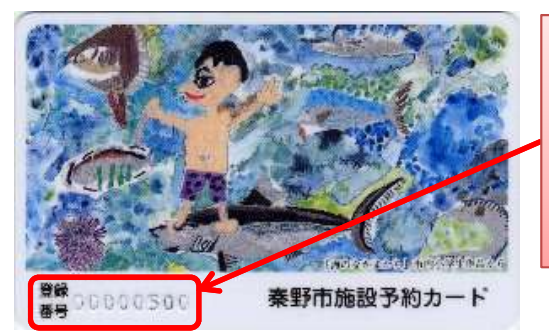

カードは引き続きご利用頂けます。 ただし、インターネット等で予約する際 の登録番号(利用者**ID**)が次のとおり 変わりますのでご注意ください。

先頭の2桁「00」を「777」に読み替えて下さい!!

例) 現在のカードの登録番号が「00026851」の場合 平成22年12月19日まで(旧):00026851 (8桁) 平成22年12月20日から(新):777026851 (9桁) 平成22年12月20日からインターネット等で予約する際は新番号でご利用下さい。

※暗証番号については変更ありません。引き続き同じ番号でご利用頂けます。

## インターネット等で抽選・予約申し込みできる時間帯が拡大します

## 泰野市中央運動公園の次の施設の夜間利用ついて、インターネット 等からの抽選・随時予約申し込みが行えるようになります。

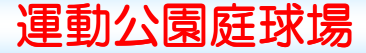

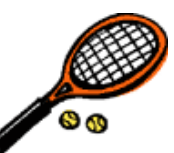

冬季期間(12月1日~翌年2月末日まで)の夜間利用(16:30~20:30)について、インターネット等から の抽選申し込み・随時予約申し込みが可能となります。

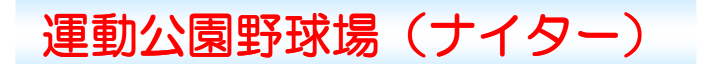

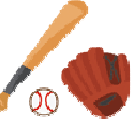

ナイター利用可能期間(3月1日~11月30日まで)のナイター利用(17:30~21:30)について、インター ネット等からの抽選申し込み・随時予約申し込みが可能となります。

※野球場のナイター利用については、利用承認された団体のみが利用可能となります。 詳しくは中央運動公園管理事務所(電話:82-1324)までお問い合わせ下さい。

■■■ インターネット等での抽選結果の確認方法が変わります

新システムでは、ご自分の抽選申し込みの 当選・落選を一覧で表示する抽選結果確認 画面がありません。

【新システムでの抽選結果確認方法】 毎月**1**日に行われる抽選後、ご自分の予約 状況一覧画面を表示し、抽選を申し込んだ 予約があれば当選、無ければ落選となります。

※現行システムの抽選結果確認画面

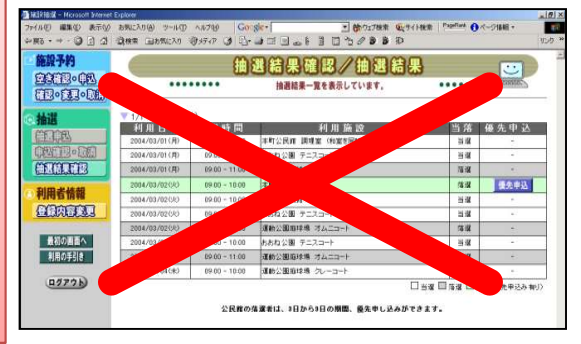

なお、メールアドレスを登録されている方には、毎月1日に各抽選申し込みの当選・落選をお知らせ する「抽選結果メール」を配信いたします。

メールアドレスはパソコンメール、携帯メールどちらでも登録可能ですので、まだ未登録の方は登録を お勧めします。登録についてはご利用施設の窓口で手続きを行って下さい。

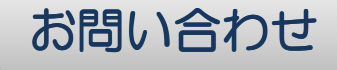

新システムについての詳細については、各施設窓口又は秦野市情報システム課(電話:82-5115) までお問い合わせ下さい。